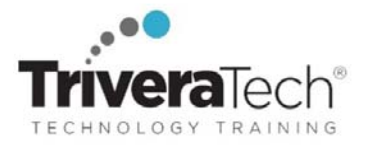

**w w w . t r i v e r a t e c h . c o m** 

# **Informatica Intelligent Cloud Services (llCS)**

**Explore IICS Configuraion. Integration, Monitoring, Debugging Mapping, Web Services, Peformance Optimization and More**

#### **Course Snapshot**

- **Course**: **TTINFCLD4 Informatica Intelligent Cloud Service (IICS)**
- **Duration:** 4 days
- **Skill‐level & Audience:** Introductory course for experienced developers already working with Informatica Power Center.
- **Hands‐on Learning:** This hands‐on course combines engaging expert lessons, demos and group discussions with real‐world, skills‐focused machine‐based labs and exercises. Student machines are required.
- **Delivery Options**: This course is available for **onsite private classroom presentation**, **live online virtual presentation**, or can be presented in a **blended learning format**. Please also ask about our **Self‐Paced** / **Video** / **QuickSkills** or **Mini‐Camp** / **Short Course** flexible delivery options.
- **Public Schedule**: This course has active dates on our live‐online open enrollment **Public Schedule**.
- **Customizable**: This course agenda, topics and labs can be further adjusted to target your specific training skills objectives, tools and learning goals. Please ask for details.

#### **Overview**

Geared for developers, Informatica's Intelligent Cloud Services (IICS) is a four‐day, hands‐on course that covers the architecture and the data integration features that allows attendees to integrate hybrid environments between cloud-based applications and onpremise systems. Practical Labs were designed to enhance in depth knowledge of IICS.

NOTE: The Informatica Training Series is independent‐format training that can be tuned and adjusted to best meet your needs. Our materials are flexible, comprehensive, and are always instructed by a senior instructor with a deep understanding of Informatica and its most current features, benefits and functionality in a wide array of uses. This is not Official Informatica Training.

## **Learning Objectives**

This course is about 50% lab to lecture ratio, combining expert instructor‐led discussions with practical hands‐on skills that emphasize current techniques, best practices and standards. Working in this hands-on lab environment, guided by our expert practitioner, attendees will explore:

- Informatica Cloud Overview
- Informatica Cloud Architecture
- Configuration
- **•** Integration Applications
- Monitoring and Debugging
- Informatica Cloud Mapping Designer
- **Taskflows** Administration
- Web services and Hierarchical transformations
- Informatica Cloud Rest API
- Performance Optimization
- Exception Handling

Mapping Task

## **Audience & Pre-Requisites**

Introductory course for experienced developers already working with Informatica Power Center.

#### **Related Courses**

We offer an extensive catalog of related courses for sysadmin, analysts, developers, IT team members, executives and more. All courses are customizable.

- TTINFADM3 Informatica PowerCenter Administration 3 days
- TTINFDEV4 Informatica PowerCenter Foundation Boot Camp for Developers 4 days
- TTINFADV4 Advanced Informatica PowerCenter Boot Camp for Developers 2 days
- TTINFWEB3 Informatica PowerCenter Web Services for Developers 3 days
- TTINFCLD4 Informatica Intelligent Cloud Services 4 days

**Trivera Technologies Collaborative IT Training, Coaching & Courseware Solutions**  w w w . t r i v e r a t e c h . c o m ● Info@triveratech.com

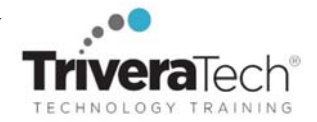

- TTINFIDQA2 TTINFIDQA2 IDQ Foundation Boot Camp | Informatica Data Quality Analyst 2 days
- TTINFDQDF3 Informatica Data Quality (IDQ) Foundation for Developers 3 days

# **Course Agenda / Topics**

Please note that this list of topics is based on our standard course offering, evolved from typical industry uses and trends. We will *work with you to tune this course and level of coverage to target the skills you need most. Topics, lab and agenda are subject to change during live delivery based on student interests, skill‐level and participation.* 

## **1. Informatica Cloud Overview**

- Introduction to the Cloud Interface
- Advantages of Informatica Cloud
- Overview of Cloud Services
- Integrating Informatica Cloud and PowerCenter

# **2. Informatica Cloud Architecture**

- Informatica Cloud Integration Service Architecture
- Informatica Cloud Secure Agent Architecture

# **3. Configuration**

- System Requirements
- Secure Agent Configuration
- Creating and Configuring connections
- Flat File connection features
- Creating and configuring Schedules
- Creating queries
- *Exercise #1: Download, Install and Configure the Secure Agent*
- Exercise #2: Creating connections

# **4. Integration Applications**

- Configuring a Data Replication Task
- Configuring a Data Synchronization Task
- *Exercise #3: Data Synchronization*
- *Exercise #4: Synchronize Salesforce Contacts*
- Configuring a Data Masking Task
- Configuring a PowerCenter Task
- Explain advanced options (such as Pre and Post‐Processing Commands, Operating System Commands, Success and Failure email notifications, Assign parameter file)
- Configuring a Data Transfer Tasks
- Configure file listener job
- **5. Monitoring and Debugging**
- Activity Monitor Service
- Debugging task
- Errors and log files

# **6. Troubleshooting**

- Secure Agent
- Connection
- Mapping
- Mapping Task, Synchronization Task, Replication Task, Masking Task, PowerCenter Task, Scheduled Task
- Security
- **7. Informatica Cloud Mapping Designer**
- Overview of the mapping designer
- Mapping transformations overview: Source, Target, Joiner, Expression, Filter, Aggregator, Rank, Sorter, Normalizer, router, Union, JAVA, sequence generator and Lookup, Data Masking
- CLAIRE recommendations for source objects
- Assigning Field Rules to the transformations
- Create variables and parameters in the mapping
- *Exercise #5: Source and Target Definitions, Simple Mapping*
- *Exercise #6: Expression and aggregator transformation*
- *Exercise #7: Flat File Source, Joins*
- *Exercise #8: Lookup and Rank Transformations*
- *Exercise #9: Complex mapping to load Salesforce Data, Router Transformation*
- *Exercise #10: Local variables, Sorter Transformation*
- *Exercise #11: Using Sorted Input Optimization*
- *Exercise #12: Normalizer*
- Data Integration Elastic
- **8. Mapping Task**
- Usage of a mapping Task
- Exercise #13: Slowly Changing Dimension Type I (MappingTask)
- Data Validation
- Runajob Utility
- Dynamic Mapping Task
- Dynamic Schema Change

# **9. Taskflows**

- Usage of Taskflows
- Configuring a Taskflow
- Taskflow Inputs
- Taskflow Functions
- Command Task
- Exercise #14: Simple Taskflow and Error Handling
- Exercise #15: Complex Taskflow
- Exercise #16: Mapping Parameters

## **10. Administration**

- Enabling source control
- Switch between different organization
- Create User Roles, User Groups, and Object level permissions
- Migration
- Audit logs

# **11. Web services and Hierarchical transformations**

- Overview of Web services
- Usage of web service transformation
- Hierarchy Parser Transformation
- Hierarchy Builder Transformation
- *Exercise #17: Create a mapping that uses a web service transformation.*
- Exercise #18: Create a mapping that uses a Hierarchy Parser transformation.
- Exercise #19: Create a mapping

**Trivera Technologies Collaborative IT Training, Coaching & Courseware Solutions**  w w w . t r i v e r a t e c h . c o m ● Info@triveratech.com

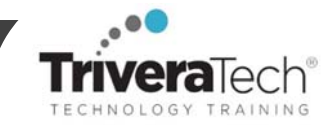

that uses a Hierarchy Builder transformation.

Intelligent Structure Discovery

# **12. Informatica Cloud Rest API**

- Overview of Rest APIs in Informatica cloud
- IP Address Filtering

 *Exercise 20: Create a Rest API to run a mapping task* 

## **13. Performance Optimization**

- Overview on Partitioning rules and Guidelines
- Overview on Pushdown Optimization

## **14. Exception Handling**

- Overview of types of exceptions
- Handling user‐defines, fatal and non‐fatal exceptions
- *Exercise #21: Create a mapping to handle exceptions*

**Hands‐on Setup Made Simple!**  All course software (limited versions, for course use only), courseware files or course notes (as applicable), labs / data sets and solutions (as applicable) are provided in our "easy access / no install required" high‐speed remote lab environment. Our dedicated live tech team works with every student to ensure everyone is set up with working access and ready to go prior to every course start date, ensuring a smooth delivery and great hands-on experience. Please ask for details.

## **For More Information**

All courses can be presented **onsite** or **online,** or in a **combined / flex / blended learning format**, tailored to target your specific audience, needs and learning goals. We also offer focused, flexible **short courses, self‐paced learning** options, **recorded sessions** and more. We train beginner to advanced skills in all areas we cover, and offer **New Hire / Cohort Training**, **Boot Camps**, **Skills Immersion Programs**, **Reskilling Programs**, **Skills Migration & Transition Programs**, and more. We collaborate with you to ensure all courses are truly targeted to meet your specific needs and learning skills, maximizing your valuable training time, as well as your important budget.

Please also visit our extensive **Public Training Schedule** for training for smaller groups or individuals. Please contact us for course details, **Corporate Rates** and **Special Discount Offers**.

For more information about our dedicated training services, collaborative coaching services, courseware licensing options, public course schedule, training management services, partner programs, or to see our complete list of course offerings and special offers please visit us at **www.triveratech.com**, email **Info@triveratech.com** or call us toll free at **844‐475‐4559.** Our pricing and services are always satisfaction guaranteed.

> **TRIVERA TECHNOLOGIES ● Collaborative IT Training, Coaching & Skills Development Solutions www.triveratech.com toll free +1‐844‐475‐4559 Info@triveratech.com Twitter TriveraTech**

ONSITE, ONLINE & BLENDED TRAINING SOLUTIONS PUBLIC / OPEN ENROLLMENT COURSES COURSEWARE LICENSING & DEVELOPMENT MENTORING ASSESSMENTS LEARNING PLAN DEVELOPMENT SKILLS IMMERSION PROGRAMS / RESKILLING / NEW HIRE / BOOT CAMPS PARTNER & RESELLER PROGRAMS CORPORATE TRAINING MANAGEMENT VENDOR MANAGEMENT SERVICES

Trivera Technologies is a Woman‐Owned Small‐Business Firm

# **Explore Trivera's Ways to Learn!**

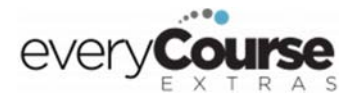

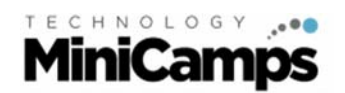

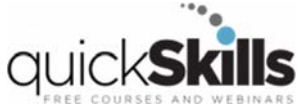

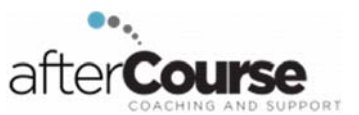